#### **Examenul național de bacalaureat 2021 Proba E. d) INFORMATICĂ Limbajul C/C++**

 **Testul 5**  *Filieră teoretică, profil real, specializare matematică***-***informatică / matematică***-***informatică intensiv informatică Filieră vocațională, profil militar, specializare matematică***-***informatică*

- **Toate subiectele sunt obligatorii. Se acordă zece puncte din oficiu.**
- **Timpul de lucru efectiv este de trei ore.**
- **Identificatorii utilizați în rezolvări trebuie să respecte precizările din enunț (bold), iar în lipsa unor precizări explicite, notațiile trebuie să corespundă cu semnificațiile asociate acestora (eventual în formă prescurtată). Datele de intrare se consideră corecte, validarea lor nefiind necesară.**
- **În grafurile din cerințe oricare muchie are extremități distincte și oricare două muchii diferă prin cel puțin una dintre extremități.**

# **SUBIECTUL I (20 de puncte)**

**Pentru fiecare dintre itemii de la 1 la 5, scrieți pe foaia de examen litera corespunzătoare răspunsului corect. Fiecare răspuns corect se notează cu 4 puncte.**

- **1.** Indicați o expresie C/C++ care are valoarea **1** dacă şi numai dacă numerele naturale memorate în variabilele întregi **x** și **y** sunt pare, consecutive.
- **a. (x-y==2) && (y-x==2) b. (x==2) && (y==4) c. x-y==2 d. ((x-y==2) || (y-x==2)) && (x%2==0) 2.** Subprogramul **f** este definit alăturat. Indicați ce se afișează în urma apelului de mai jos. **f(7552021,1); void f (int n, int k) { if (n!=0) { f(n/10,k+1); if(n%10==k) cout<<k; | printf("%d",k); } } a. 7521 b. 1257 c. 21 d. 1**
- **3.** Utilizând metoda backtracking se generează toate posibilitățile de a scrie numărul **10** ca sumă de numere prime. Soluțiile generate sunt, în această ordine: **2+2+2+2+2**, **2+2+3+3**, **2+3+5**, **3+7**, **5+5**. Folosind aceeași metodă se generează toate posibilitățile de a scrie numărul **9** ca sumă de numere prime. Indicați a treia soluție generată.
	- **a. 2+2+2+3 b. 2+2+5 c. 2+7 d. 3+3+3**
- **4.** Un arbore cu rădăcină, cu **9** noduri, numerotate de la **1** la **9**, este reprezentat prin vectorul de "tați" **(8,7,6,5,7,7,8,0,8)**. Indicați toți descendenții nodului **7**.
- **a. 2,5,6 b. 2,3,5,6 c. 2,4,5,6 d. 2,3,4,5,6**
- **5.** Un graf neorientat are **6** noduri, numerotate de la **1** la **6**, și muchiile **[1,2]**, **[1,3]**, **[2,3]**, **[2,4]**, **[2,5]**, **[2,6]**, **[3,4]**, **[4,5]**. Indicați numărul nodurilor care au gradul un număr impar.
	- **a. 5 b. 4 c. 3 d. 2**

# **SUBIECTUL al II-lea (40 de puncte)**

**1. Algoritmul alăturat este reprezentat în pseudocod.** S-a notat cu **[c]** partea întreagă a numărului real **c**. **citeşte x**  (număr natural nenul) *y***←0 ┌repetă │┌dacă x>9 atunci ││┌repetă │││ x[x/10] ││└până când x≤9 │└■ │ yy\*10+x │ citeşte x** (număr natural) **└până când x=0 scrie y a.** Scrieţi valoarea afişată dacă se citesc, în această ordine, numerele **12**, **7**, **354**, **9**, **630**, **0**. **(6p.) b.** Scrieţi o secvență de numere din intervalul **[0,104)** care pot fi citite, în această ordine, astfel încât, în urma executării algoritmului, să se afișeze **321**. **(6p.) c.** Scrieţi programul C/C++ corespunzător algoritmului dat. **(10p.) d.** Scrieţi în pseudocod un algoritm, echivalent cu cel dat, înlocuind adecvat a doua structură **repetă...până când** cu o structură repetitivă cu test inițial. **(6p.)**

Probă scrisă la INFORMATICĂ Testul 5 î.Hr. î.Hr. î.Hr. î.Hr. î.Hr. î.Hr. î.Hr. î.Hr. î.Hr. î.Hr. î.Hr. î.Hr. î Limbajul C/C++ Filier*ă teoretică, profil real, specializare matematică*-*informatică / matematică*-*informatică intensiv informatică* Filier*ă* voca*țională, profil militar, specializare matematică*-*informatică*

**2.** Variabila **c** memorează simultan următoarele date despre o carte dintr-o bibliotecă: titlul (un șir de maximum **50** de caractere), numele autorului/autorilor și numărul de exemplare (maximum **102**); o carte poate avea cel mult **10** autori, fiecare având un nume de maximum **50** de caractere. Știind că expresiile C/C++ de mai jos au ca valori două șiruri de caractere, reprezentând titlul, respectiv numele primului autor al cărții, și un număr natural reprezentând numărul de exemplare ale acestei cărți, scrieți definiția unei structuri cu eticheta **carte**, care permite memorarea datelor despre o carte, și declarați corespunzător variabila **c**.

```
c.titlu c.autor[0] c.nrExemplare (6p.)
3. Variabila i este de tip întreg, iar variabila s
strcpy(s,"informatica"); 
    permite memorarea unui şir cu cel mult 102
cout<<strlen(s); | printf("%d",strlen(s));
    caractere. 
    Scrieți ce se afișează pe ecran în urma<br>executării secvenței alăturate. (6p.)
    executării secvenței alăturate. (6p.)
                                           for (i=0; i < strlen(s); i++) if (strchr("aeiou",s[i])!=NULL)
                                                 s[i]= '*';
                                           cout<<s; | printf("%s",s);
```
# **SUBIECTUL al III-lea (30 de puncte)**

- **1.** Subprogramul **identice** are un singur parametru, **n**, prin care primește un număr natural (**n[10,109]**). Subprogramul returnează valoarea **1**, dacă numărul **n** are toate cifrele egale, sau valoarea **0** în caz contrar. Scrieți definiția completă a subprogramului. **Exemplu:** dacă **n=2222**, subprogramul returnează valoarea **1**, iar dacă **n=212**, subprogramul returnează valoarea **0**. **(10p.)**
- **2.** Scrieţi un program C/C++ care citeşte de la tastatură două numere naturale din intervalul **[2,102]**, **m** și **n**, şi construieşte în memorie un tablou bidimensional cu **m** linii şi **n** coloane, numerotate începând cu **1**, astfel încât elementul de pe linia **i** şi coloana **j** primeşte ca valoare ultima cifră a produsului **ij**.

Programul afişează pe ecran elementele tabloului obținut, linie cu linie, fiecare linie a tabloului pe câte o linie a ecranului, cu valorile aflate pe aceeaşi linie separate prin câte un spaţiu. **Exemplu:** dacă **m=4** și **n=5** se afişează pe ecran tabloul alăturat. **(10p.) 1 2 3 4 5 2 4 6 8 0 3 6 9 2 5 4 8 2 6 0** 

**3.** Fişierul **bac.txt** conține numere naturale din intervalul **[2,106]**: pe prima linie **n**, iar pe a doua linie un șir de **n** numere, separate prin câte un spațiu.

Se cere să se afișeze pe ecran, pentru fiecare număr natural **i** (**i[1,n]**), cea mai mare dintre primele **i** valori ale șirului aflat în fișier. Numerele afișate sunt separate prin câte un spațiu. Proiectați un algoritm eficient din punctul de vedere al memoriei utilizate şi al timpului de executare.

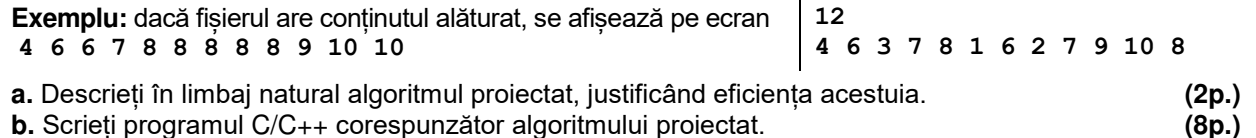